### Joins, Chapter 6

#### SQL – Syntax

```
SELECT [DISTINCT | ALL]

{* | colExpression [AS newName]] [,...]}

FROM TableName [alias][,...]

[WHERE condition]

[GROUP BY columnList] [HAVING condition]

[ORDER BY columnList];
```

#### Query on Multiple Tables

type price

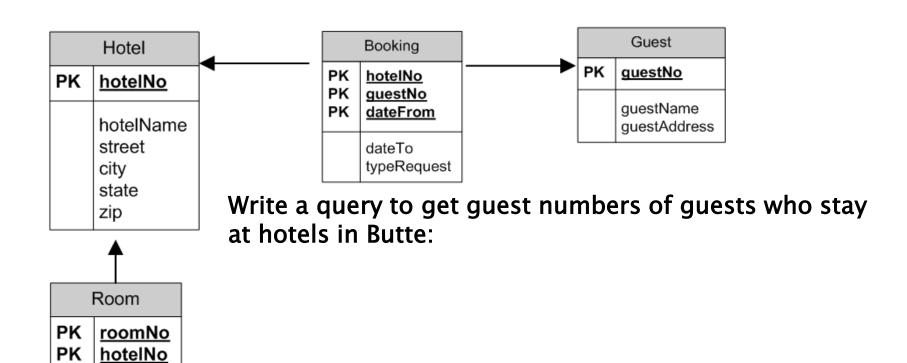

# Query on Multiple Tables using JOIN

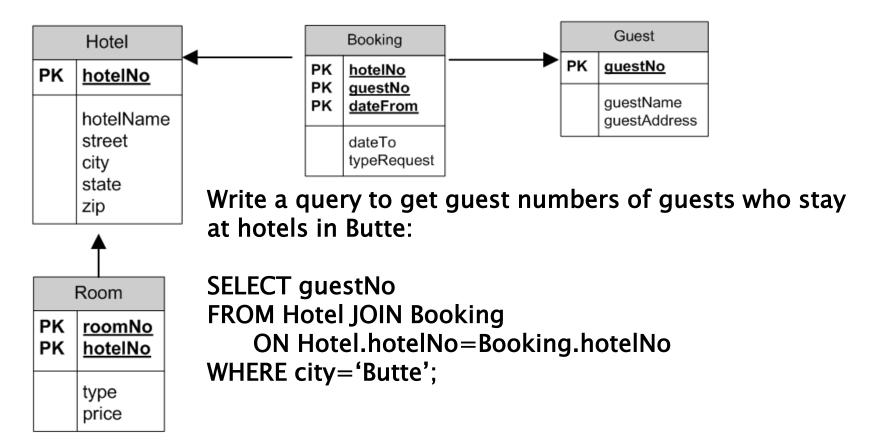

#### Query on Multiple Tables

type price

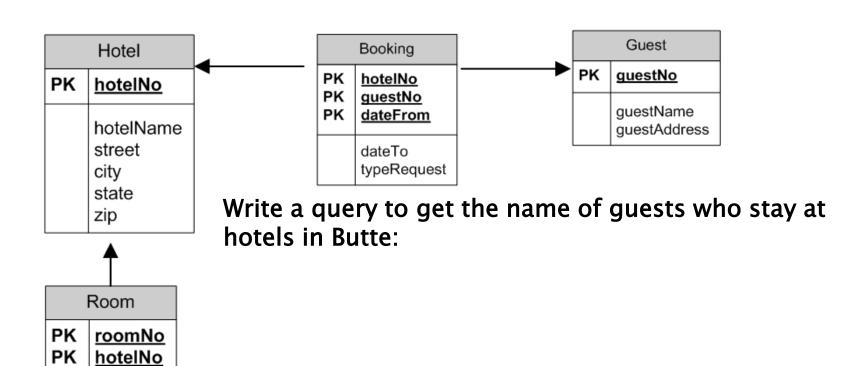

# Query on Multiple Tables using JOIN

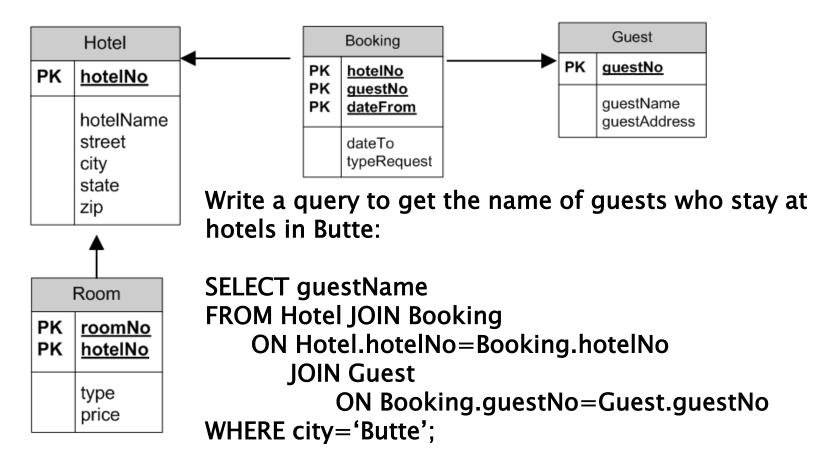

### **Query Getting All**

type price

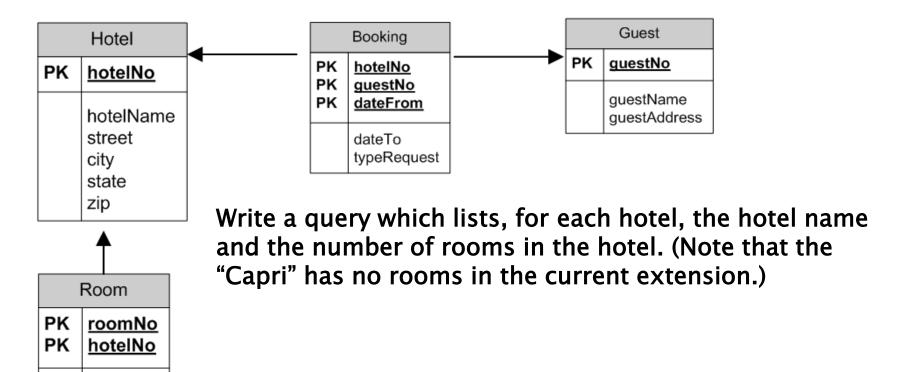

#### Query Getting All use Outer Join

price

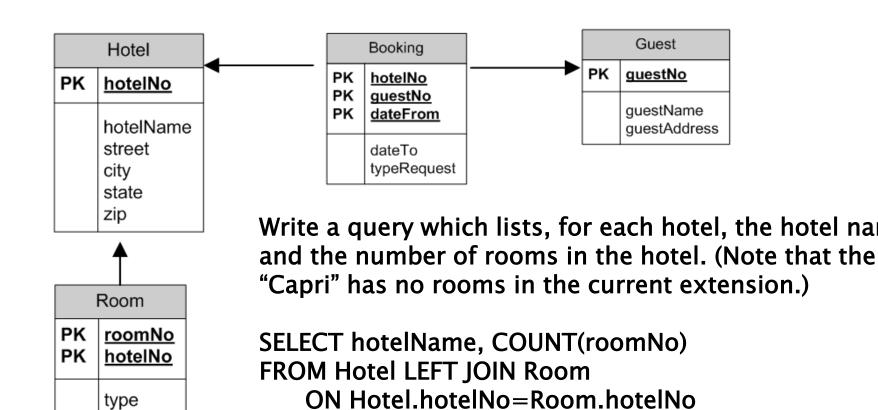

GROUP BY Hotel.hotelNo;